## UNIVERSITE A.MIRA-BEJAIA FACULTE DES SCIENCES EXACTES DEPARTEMENT INFORMATIQUE

## TRAVAUX DIRIGES PROGRAMMATION SYSTEME Série 3 : Interblocage

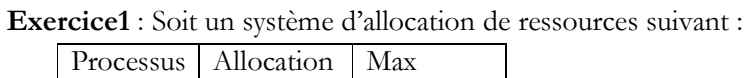

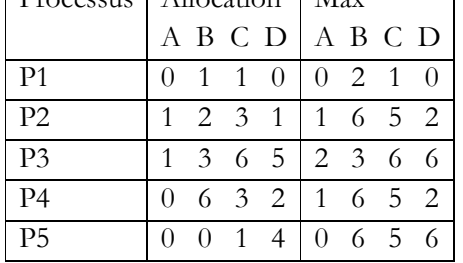

1) Calculer la matrice Bes et le vecteur Disp si le nombre d'instances initialement prévu par ressources est : A=3, B=17, C=15, D=12 2) Quel processus peut débuter une séquence saine ?

3) Le système est-il dans un état sain ? Donner une séquence saine et est-elle unique ?

**Exercice2** : Soit un système d'allocation de ressources suivant :

|                | Processus   Allocation      | Max                                     | Disponible |
|----------------|-----------------------------|-----------------------------------------|------------|
|                |                             | R1 R2 R3 R4   R1 R2 R3 R4   R1 R2 R3 R4 |            |
| P1             | $0 \quad 0 \quad 0 \quad 0$ | 4 2 3 1                                 |            |
| P <sub>2</sub> | $0 \t1 \t2 \t2$             | 2 1 4 4                                 | 5 2 1 1    |
| P <sup>3</sup> | 5 1 1 1                     | 5 1 2 2                                 |            |

- a) Quel est le nombre d'instances initial par ressource ?
- b) Le système est-il sain ?
- c) Appliquer l'algorithme du banquier pour répondre aux requêtes suivantes dans cet ordre :
- 1) P1 demande 2 instances de R4
- 2) P3 demande 1 instance de R3
- 3) P2 demande 1 instance de R4

**Exercice 3 :** Soit le tableau d'utilisation de ressources décrit ci-dessous:

- 1) Dessiner le graphe d'allocation/requêtes
- 2) Utilisez la réduction de graphe pour

déterminer si le système est en interblocage.

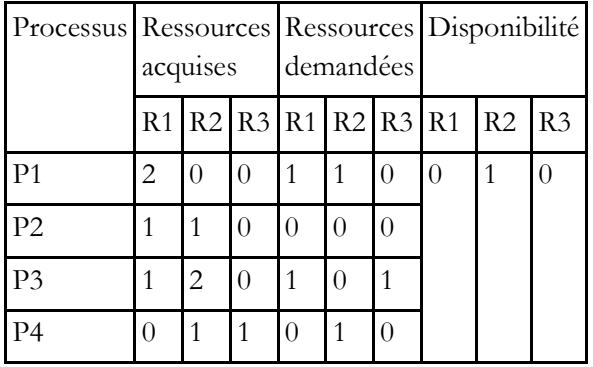

**Exercice4** : Étant donné le graphe d'allocation/requêtes des ressources sur la figure suivante :

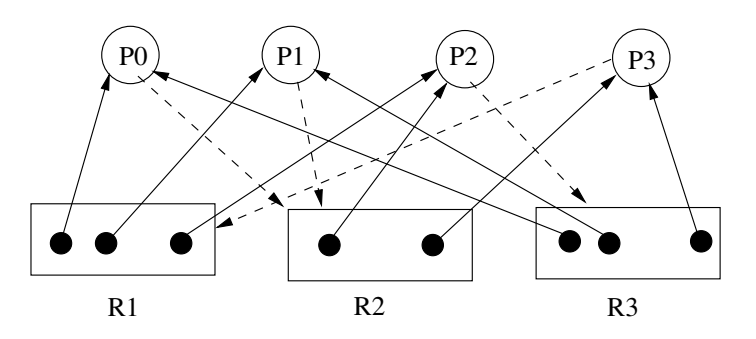

1) Complétez le tableau d'utilisation des ressources.

2) Appliquez l'algorithme de réduction de graphe pour détecter si le système est en interblocage ?

2) Dans le cas d'un interblocage, utiliser le graphe d'attente pour désigner les processus bloqués.

3) Comment corriger dans ce cas l'interblocage.

## -FIN-